## **CREATE TEAM SEASON**

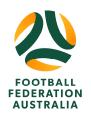

## **CLUB: SETTING UP THE NEXT TEAM SEASON**

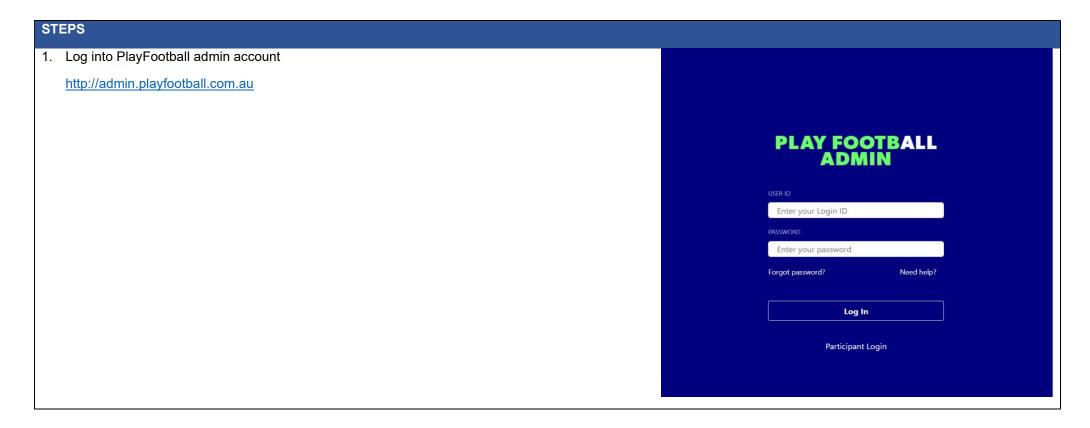

ffa.com.au TRAINING

## **CREATE TEAM SEASON**

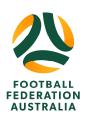

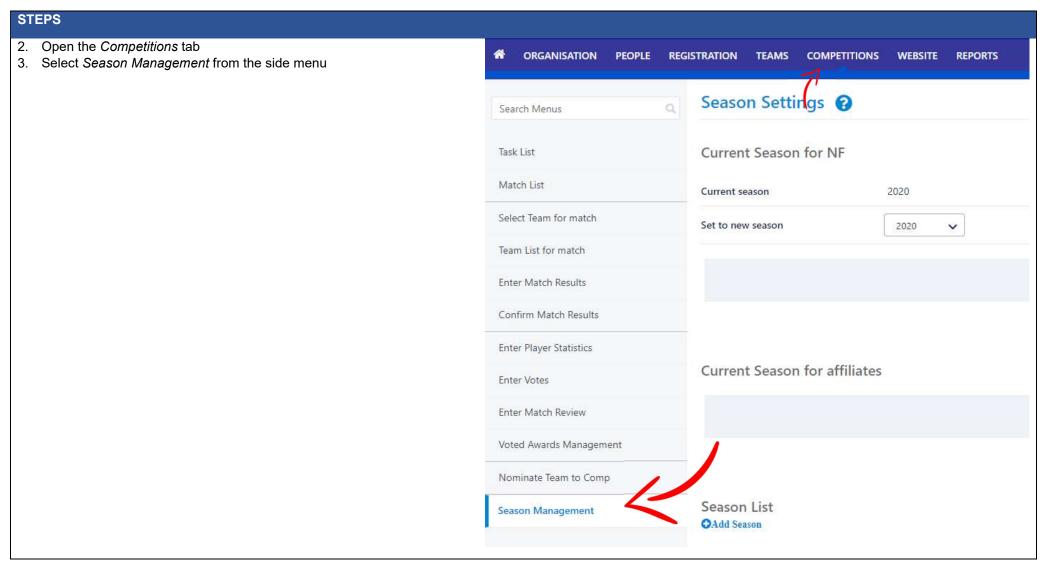

ffa.com.au TRAINING

## **CREATE TEAM SEASON**

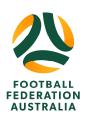

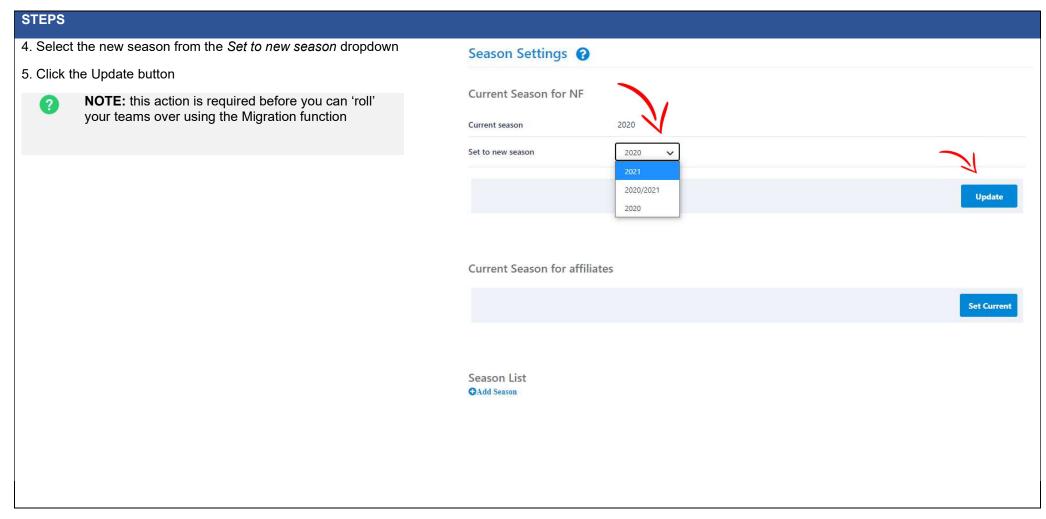

ffa.com.au TRAINING